## Access PassView Crack Free [2022-Latest]

# **Download**

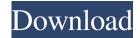

## **Access PassView**

Access PassView Torrent Download is a simple, useful and effective application that allows you to quickly recover passwords from MDB files. The application sports a user-friendly and intuitive interface with no embedded menus. All you have to do is to select the MDB file you are interested in then view the password assigned for each file. Access PassView is worth having when you need to reveal MDB passwords with minimum effort. Either you have assigned a strong encrypted password to an important file and you forgot it or a friend of you tried to make a funny joke and does not remember the passcode anymore, Access PassView comes in handy. Using this application is very simply. You can easily get the password of your MDB database by dragging the file from the explorer window into the Access PassView window or adding the filename as a command-line parameter. No matter the way you choose to recover the passwords, Access PassView works smoothly without interfering with other programs' functionality. Though, the main disadvantage of this application is that if you use files created with Access 2000 or XP, the utility cannot recover passwords that contain more that 18 characters. Also, because the application is designed to show only the main database passwords and does not have the proper support for recovering the user-level passwords, it might not satisfy your demands. However, even if the application reveals the database password of each MDB file that was created with any version of Access or with Jet Database Engine, Access PassView carries out a task quickly and without errors throughout the entire

process. All things considered, Access PassView offers a simple software solution for helping you recover MDB passwords. Although it cannot compete with other powerful tools on the market, as it lacks advanced features, its intuitive layout makes it an ideal app for users who don't have to spend a lot of time setting up the entire process. Access PassView Overview: Access PassView is a simple, useful and effective application that allows you to quickly recover passwords from MDB files. The application sports a user-friendly and intuitive interface with no embedded menus. All you have to do is to select the MDB file you are interested in then view the password assigned for each file. Access PassView is worth having when you need to reveal MDB passwords with minimum effort. Either you have assigned a strong encrypted password to an important file and you forgot it or a friend of you tried to make a funny joke and does not remember the passcode anymore, Access PassView comes in handy

#### Access PassView Free Download For Windows

Access PassView is a simple, useful and effective application that allows you to quickly recover passwords from MDB files. Simply drag the file from the explorer window into the Access Pass View window or add the filename as a command-line parameter. No matter the way you choose to recover the passwords, Access PassView works smoothly without interfering with other programs' functionality. Access PassView is a useful utility to recover the passwords of Access MDB files created with any version of Access. However, it lacks support for files created with Access 2000 or XP. The utility can be used to recover the passwords of the main database of files or for the user-level passwords. Access PassView is a useful application for recovering the passwords of Access MDB files. This software doesn't have support for recovering user-level passwords from the database. In other words, Access PassView only allows you to view and recover passwords assigned to the database. If you're looking to recover passwords of users, or for the user-level passwords, please use the Password Recoverer utility (it is free). Access PassView is a simple utility for recovering passwords of Access 2000 MDB files. It does not have support for files created with earlier versions of Access such as Access 95/98/97. This tool only works with the main database of Access 2000 MDB files. You cannot access user-level passwords using this application. Access PassView is a simple utility for recovering passwords of Access MDB files. However, it lacks support for files created with Access 2000 or XP. This application also doesn't allow the user to recover user-level passwords from the database. KeePass Password Viewer is a program that can be used to recover passwords for KeePass databases. This tool is designed to work with the latest version of KeePass, namely 2.31. KeePass Password Viewer works by extracting the password from the KeePass database using its internal password recovery algorithm. It is therefore able to read the passwords for all protected files inside the KeePass database, whether they are passwords, form fields, or form data. The program features a clean, user-friendly interface with no embedded menus. All you have to do is to select the KeePass file you are interested in then view the passwords assigned for each file. KeePass Password Viewer doesn't have any specific requirements or limitations. You can use this tool with the latest version of KeePass, or 1d6a3396d6

# **Access PassView Crack With Keygen**

Access PassView is a utility to quickly recover passwords from MDB files. The application features a user-friendly and intuitive interface with no embedded menus. All you have to do is to select the MDB file you are interested in then view the password assigned for each file. Access PassView is worth having when you need to reveal MDB passwords with minimum effort. Either you have assigned a strong encrypted password to an important file and you forgot it or a friend of you tried to make a funny joke and does not remember the passcode anymore, Access PassView comes in handy. Using this application is very simply. You can easily get the password of your MDB database by dragging the file from the explorer window into the Access PassView window or adding the filename as a command-line parameter. No matter the way you choose to recover the passwords, Access PassView works smoothly without interfering with other programs' functionality. Though, the main disadvantage of this application is that if you use files created with Access 2000 or XP, the utility cannot recover passwords that contain more that 18 characters. Also, because the application is designed to show only the main database passwords and does not have the proper support for recovering the user-level passwords, it might not satisfy your demands. However, even if the utility reveals the database password of each MDB file that was created with any version of Access or with Jet Database Engine, Access PassView carries out a task quickly and without errors throughout the entire process. All things considered, Access PassView offers a simple software solution for helping you recover MDB passwords. Although it cannot compete with other powerful tools on the market, as it lacks advanced features, its intuitive layout makes it an ideal app for users who don't have to spend a lot of time setting up the entire process. Download Access PassView 3.3 What's new in version 3.3: NEW:Unlimited cloud access to your databases from any device! Access PassView 3.3 is the first version to let you access your databases from any device connected to the Internet. You can now synchronize your passwords, as well as all your other data, between multiple cloud accounts from a single user interface! On any computer, tablet or phone you can access your databases and data from any of the cloud accounts you have linked to Access PassView, all in one place, with a single click! Access PassView lets you use your passwords on multiple devices in a more convenient and

# What's New In?

Access PassView is a simple, useful and effective application that allows you to quickly recover passwords from MDB files. The application sports a user-friendly and intuitive interface with no embedded menus. All you have to do is to select the MDB file you are interested in then view the password assigned for each file. Access PassView is worth having when you need to reveal MDB passwords with minimum effort. Either you have assigned a strong encrypted password to an important file and you forgot it or a friend of you tried to make a funny joke and does not remember the passcode anymore, Access PassView comes in handy. Using this application is very simply. You can easily get the password of your MDB database by dragging the file from the

explorer window into the Access PassView window or adding the filename as a command-line parameter. No matter the way you choose to recover the passwords, Access PassView works smoothly without interfering with other programs' functionality. Though, the main disadvantage of this application is that if you use files created with Access 2000 or XP, the utility cannot recover passwords that contain more that 18 characters. Also, because the application is designed to show only the main database passwords and does not have the proper support for recovering the user-level passwords, it might not satisfy your demands. However, even if the utility reveals the database password of each MDB file that was created with any version of Access or with Jet Database Engine, Access PassView carries out a task quickly and without errors throughout the entire process. All things considered, Access PassView offers a simple software solution for helping you recover MDB passwords. Though, it cannot compete with other powerful tools on the market, as it lacks advanced features, its intuitive layout makes it an ideal app for users who don't have to spend a lot of time setting up the entire process. Download Access PassView 2.1.3 To get FULL version please pay 0.99 usd Permissions Security options Access PassView is a simple, useful and effective application that allows you to quickly recover passwords from MDB files. The application sports a user-friendly and intuitive interface with no embedded menus. All you have to do is to select the MDB file you are interested in then view the password assigned for each file. Access PassView is worth having when you need to reveal MDB passwords with minimum effort. Either you have assigned a strong encrypted password to an important file and you forgot it or a friend of you tried to make a funny joke and does not remember the passcode anymore, Access PassView comes in handy. Using this application is very simply. You can easily get the password of your MDB database by dragging the file from the explorer window into the Access PassView window or adding the filename as a command-line parameter. No matter the way you choose to recover the passwords, Access PassView works smoothly without interfering with other

# **System Requirements:**

\* 2GB RAM or higher \* 1GB VRAM or higher \* 1GHz CPU \* 1.1GHz GPU \* DirectX 11 \* 2448x1440p resolution \* 1280x720p resolution (optional) \* 32GB minimum storage \* 20GB minimum available space for Steam Workshop \* 17GB minimum free space for Steam \* Internet connection \* 1024x768 resolution (optional) \* If Steam is not installed, install it before installing the game.

### Related links:

https://www.extremo.digital/wp-content/uploads/2022/06/FaceShop\_Pro.pdf

https://jelenalistes.com/wp-content/uploads/2022/06/washbalt.pdf

https://oldeberkoop.com/wp-content/uploads/2022/06/Default Audio Changer.pdf

https://cobeco.be/wp-content/uploads/2022/06/darisaka.pdf

https://ihunt.social/upload/files/2022/06/oAJEO6bhV99kgDvJYfxs 07 27bcd935ca31831b646922fe1030a547 file.pdf

https://cine-africain.com/alasahv/mgosoft-ps-to-pdf-converter-crack-3264bit-updated/

https://www.gifmao.com/wp-content/uploads/2022/06/venelars.pdf

https://www.travelrr.com/wp-content/uploads/2022/06/frydkar.pdf

https://goldeneagleauction.com/wp-content/uploads/2022/06/LCMessenger.pdf

https://chatbook.pk/upload/files/2022/06/xHK2h6aI2PLqyMN1roCd\_07\_21cd5827d9157f3d77f612ce620290c8\_file.pdf

https://fessoo.com/upload/files/2022/06/pOIhQ7vCmMr7o1Xdz2Ay 07 27bcd935ca31831b646922fe1030a547 file.pdf

https://www.hostarialacarbonara.com/wp-content/uploads/2022/06/couhila.pdf

 $\underline{https://mia.world/upload/files/2022/06/p1trZBFehZ9d8kO3zlFg\ 07\ d909755dd90fa19b8fe4584cff0be0fa\ file.pdf}$ 

http://www.roberta-lee-mcleod.com/wp-content/uploads/2022/06/fennpri.pdf

https://kaalama.org/upload/files/2022/06/oq2W5ZTG8buBWat4ozjm 07 d909755dd90fa19b8fe4584cff0be0fa file.pdf

 $\underline{https://adsimotuabamasomly.wixsite.com/napetbasis::napetbasis:BqxglWgE72:adsimotuabamasomly@gmail.com/post/ee-single-leadsimotuabamasomly.wixsite.com/napetbasis:napetbasis:bqxglWgE72:adsimotuabamasomly@gmail.com/post/ee-single-leadsimotuabamasomly.wixsite.com/napetbasis:napetbasis:napetbasis:bqxglWgE72:adsimotuabamasomly.wixsite.com/napetbasis:napetbasis:napetbasis:bqxglWgE72:adsimotuabamasomly.wixsite.com/napetbasis:napetbasis:nape$ 

server-conversion-tool-for-forefront-tmg-32-64bit

http://www.rosesebastian.com/2022/06/07/stcvolume-crack-activation-code-x64/

https://dewaoption.com/skype-glass-icon-booster-pack-free-final-2022/

https://everyonezone.com/upload/files/2022/06/A6XeK9fNFgGRqrxD5CfK\_07\_d909755dd90fa19b8fe4584cff0be0fa\_file.pdf http://getakart.com/wp-content/uploads/2022/06/zimbohd.pdf